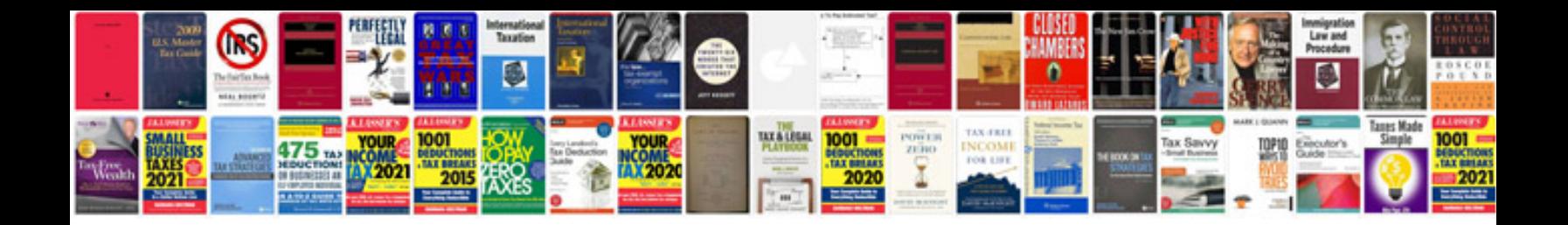

**Link spreadsheets google docs**

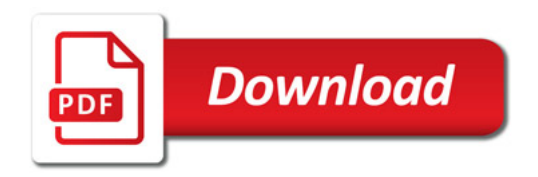

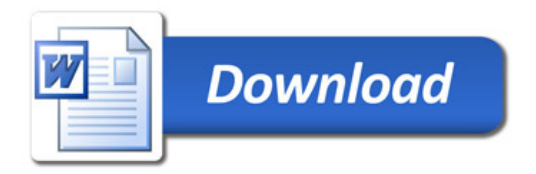